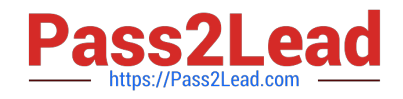

# **PL-100Q&As**

Microsoft Power Platform App Maker

## **Pass Microsoft PL-100 Exam with 100% Guarantee**

Free Download Real Questions & Answers **PDF** and **VCE** file from:

**https://www.pass2lead.com/pl-100.html**

100% Passing Guarantee 100% Money Back Assurance

Following Questions and Answers are all new published by Microsoft Official Exam Center

**C** Instant Download After Purchase

- **83 100% Money Back Guarantee**
- 365 Days Free Update
- 800,000+ Satisfied Customers

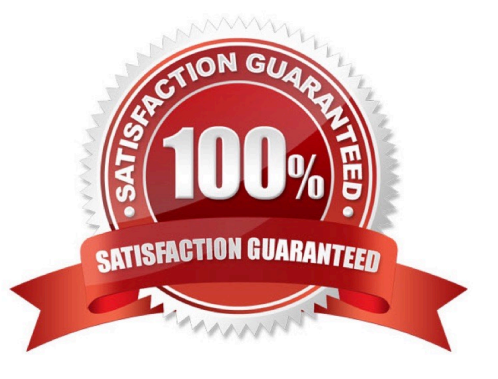

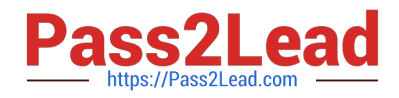

#### **QUESTION 1**

You create a model-driven app for a company. The app will be used to manage events that the company organizes.

The Events entity ownership type is set to User or team. Members of the marketing team are assigned the MarketingTeam security role. All privileges for the role are set to User access.

All employees must be able to view event records. Only members of the marketing team are permitted to create or edit event records. You create a role named OtherEmployees.

You need to configure the MarketingTeam and OtherEmployees security roles.

Which three actions should you perform? Each correct selection presents a part of the solution.

NOTE: Each correct selection is worth one point.

A. Set the access level for the OtherEmployees security role to Organization for the Read permission.

B. Set the access level for the MarketingTeam security role to Organization for the Read permission.

C. Set the access level for the OtherEmployees security role to None Selected for the Read permission.

D. Set the access level for the MarketingTeam security role to None Selected for the Read permission.

E. Set the access level for the MarketingTeam security role to None Selected for the Create and White permission.

F. Set the access level for the OtherEmployees security role to None Selected for the Create and Write permission.

Correct Answer: ABE

#### **QUESTION 2**

You have an unmanaged solution, for which you have created multiple apps.

You are required to move the apps to a different environment. The environment requires that the solution allows for components to be added, amended, renewed, removed, deleted, or tested.

You need to use the correct solution type.

You make use of a Managed solution.

Does the action achieve your objective?

- A. Yes, it does
- B. No, it does not

A managed solution is a finalized solution that can be distributed and installed. They are created by exporting an unmanaged solution by setting restrictions to prevent any further customizations. The whole point of Managed is locking down the Component states so they cannot be edited. Deleting the Managed Solution will remove all its customisations as well as data contained. Managed Solutions become read only once deployed so they cannot be manipulated.

Correct Answer: B

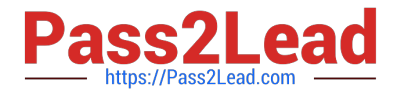

Reference: https://powerusers.microsoft.com/t5/Power-Apps-Pro-Dev-ISV/Managed-vs-Unmanaged/td-p/495685

### **QUESTION 3**

You have been tasked with creating a canvas app that allows computer technicians to update job cards after client site visits. The app should also allow for the technicians to notify the sales executives instantaneously when clients order

service contracts. As soon as the notification is sent, the technician has to be able to enter the service contract specifics.

You create a button flow with user input that includes the Flow button for mobile trigger.

Does the action achieve your objective?

A. Yes, it does

B. No, it does not

Correct Answer: A

Create a button flow to run routine tasks by simply tapping a button. Customize your flow by allowing the user to provide specific details that will be used when the flow runs.

Reference: https://docs.microsoft.com/en-us/power-automate/button-flow-with-user-input-tokens https://flow.microsoft.com/en-us/blog/button-file-inputs/

#### **QUESTION 4**

You have recently built a new canvas app. You are currently in the process of configuring a business rule.

You have to make sure that the scope is properly configured.

You set the scope to Unknown.

Does the action achieve your objective?

A. Yes, it does

B. No, it does not

Correct Answer: B

Reference: https://docs.microsoft.com/en-us/powerapps/maker/common-data-service/data-platform-create-businessrule

#### **QUESTION 5**

A company uses a canvas app to encourage employees to take reading breaks during their work schedule.

The reading breaks are created automatically as Outlook tasks in the employees Outlook app.

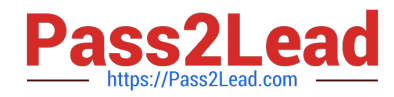

The app must trigger a Power Automate cloud flow when specific data is captured in the canvas app.

You need to create and configure the flow.

Which flow step should you configure first?

- A. Flow button for mobile
- B. Power Apps step with trigger conditions
- C. New Microsoft Outlook task
- D. Condition step

Correct Answer: A

[Latest PL-100 Dumps](https://www.pass2lead.com/pl-100.html) [PL-100 VCE Dumps](https://www.pass2lead.com/pl-100.html) [PL-100 Study Guide](https://www.pass2lead.com/pl-100.html)